Exam : 000-643

Title : rational ucm essentials

Version: DEMO

## 1. Which of the following are found in a PVOB repository? (Select all that apply.)

- A.Activity objects
- **B.Directory elements**
- C.Derived objects
- D.Baseline objects
- E.View-private files
- F.Stream objects
- G.File elements

## **Correct: ADF**

## 2. What pre-defined ClearQuest query finds all activities assigned to you?

- A.My To Do List
- **B.My Assignments**
- C.CC Action List
- D.CC Personal

#### Correct:A

## 3. What mechanism allows developers to access specific versions of objects?

- A.Baseline
- **B.VOB**
- C.View
- D.Stream

## Correct:C

## 4. What does the promotion level property of a UCM baseline indicate?

- A.The baseline to rebase to
- B.Whether to reject a baseline
- C.Whether to release a baseline
- D.The quality or degree of stability of a baseline

#### Correct:D

## 5. Which of the following are characteristics of versions? (Select all that apply.)

- A.Allow you to see which activities are current
- B.Represent changes that were introduced
- C.Are created during checkout operations
- D.Are created during checkin operations

## Correct:B D

# **Trying our product!**

- ★ 100% Guaranteed Success
- ★ 100% Money Back Guarantee
- ★ 365 Days Free Update
- ★ Instant Download After Purchase
- ★ 24x7 Customer Support
- ★ Average 99.9% Success Rate
- ★ More than 69,000 Satisfied Customers Worldwide
- ★ Multi-Platform capabilities Windows, Mac, Android, iPhone, iPod, iPad, Kindle

## **Need Help**

Please provide as much detail as possible so we can best assist you.

To update a previously submitted ticket:

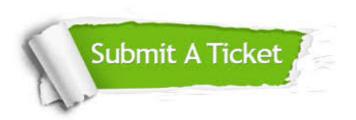

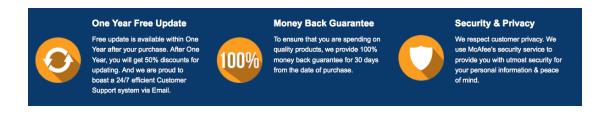

## Guarantee & Policy | Privacy & Policy | Terms & Conditions

Any charges made through this site will appear as Global Simulators Limited.

All trademarks are the property of their respective owners.

Copyright © 2004-2014, All Rights Reserved.